# **I-8090**

# **3-axis encoder card**

# **User's Manual**

## **Version 1.0 06/2001 Edition**

**Warranty: All products manufactured by ICP DAS are warranted against defective materials for one year from the date of delivery to the original purchaser**

**Warning: ICP DAS assumes no liability for damage consequent to the use of this product. ICP DAS reserves the right to change this manual at any time without notice. The information furnished by ICP DAS is believed to be accurate and reliable. However, no responsibility is assumed by ICP DAS for it's use, nor for any infringements of patents or other rights of third parties resulting from it's use.** 

**Copyright Copyright 2001 by ICP DAS. All right are reserved** 

**Trademark** 

**The names used for identification only maybe registered trademarks of their respective companies.** 

# **I-8090 3-axis encoder card**

I-8090 is a 3-axis encoder counter board on I-8000 platform. I-8090 encoder card has internal digital filter, 16 bits counter and high counting rate 1Mpps. The application of I-8090 board is position/distance measurement, velocity measurement, feedback for motor control, handwheel input and so on.

A system including I-8000 (main system), I-8091 (2-axis stepping/servo control card), I-8090 (3-axis encoder card) can be implemented as a standalone motion controller system for low cost automatical machine.

#### **Features**

- $\bullet$  I-8000 series.
- 3-axis, 16 bits encoder counter.
- 32 bits encoder counter by software.
- Maximum counting rate : 1M pulse/sec.
- $\bullet$  Differential input A+, A-, B+, B-, C+, C-.
- Quadrant counting mode, CW/CCW counting mode, Pulse/Dir counting mode.
- 2500V optical isolation

# **8090 Contents \_**

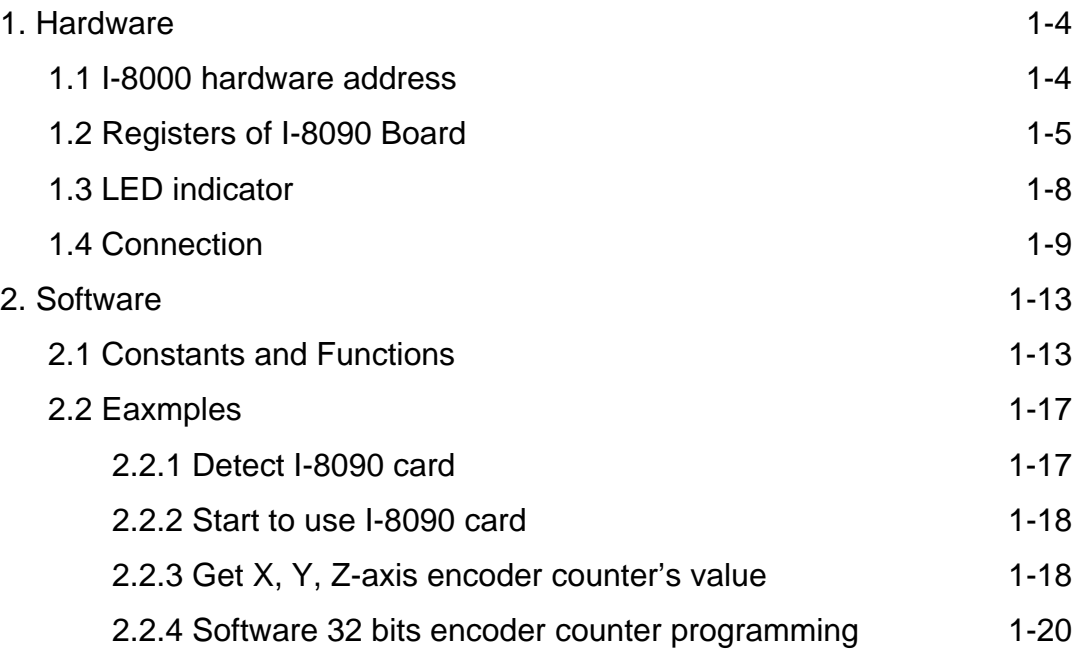

# **1. Hardware \_**

## **1.1 I-8000 hardware address**

The hardware address of I-8000 main system is fixed as following table. There are 4 slots I-8000 and 8 slots I-8000.

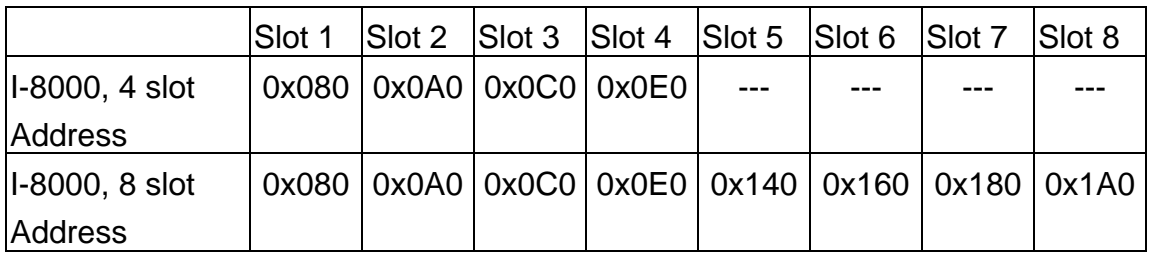

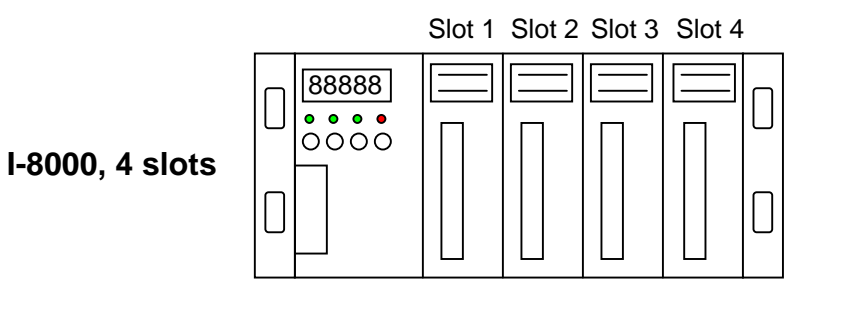

Slot 1 Slot 2 Slot 3 Slot 4 Slot 5 Slot 6 Slot 7 Slot 8 88888<br>**88888**<br>0000 **I-8000, 8 slots**

Fig(1) I-8000 hardware address

### **1.2 Registers of I-8090 board**

The **I-8090** card's registers table as following.

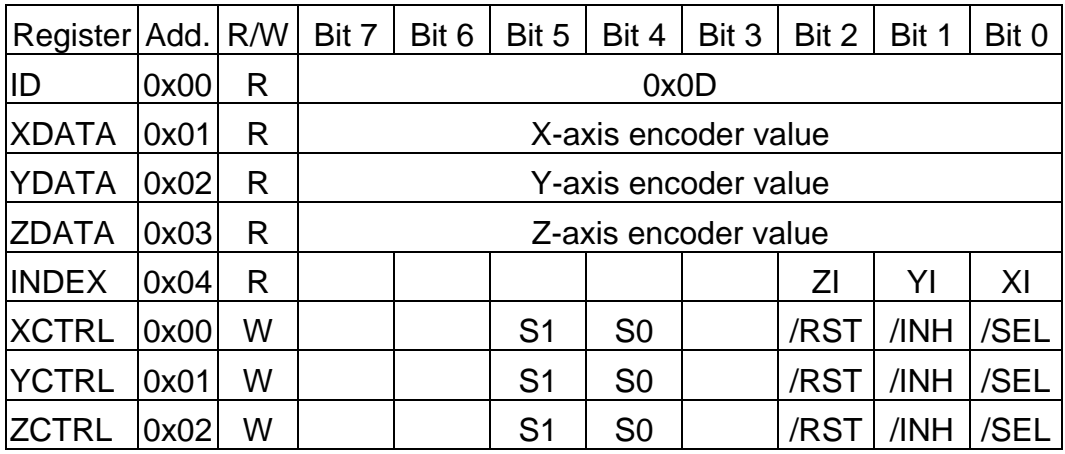

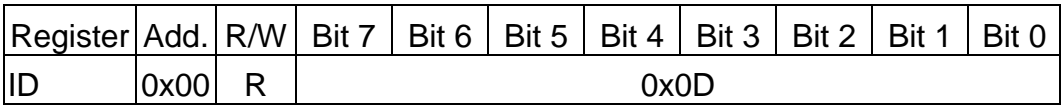

The ID register is read only and its value is fixed as 0x0D. User can check this register to identify I-8090 card or not.

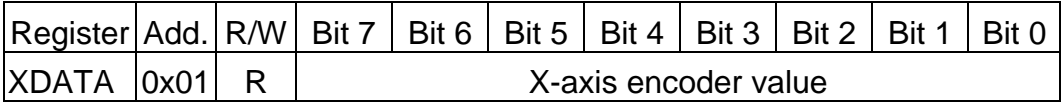

XDATA: the X-axis encoder counter value can be read out from this register. The low byte value of 16 bits encoder counter can be read out when set /SEL=0 (XCTRL register), the high byte can be read out when set /SEL=1 (XCTRL register).

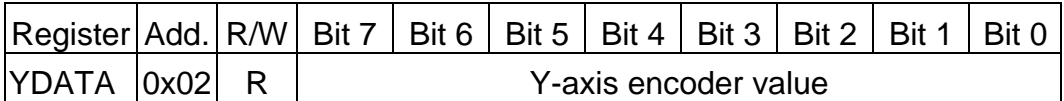

YDATA : the Y-axis encoder counter value can be read out from this register. The low byte value of 16 bits encoder counter can be read out when set /SEL=0 (YCTRL register), the high byte can be read out when set /SEL=1 (YCTRL register).

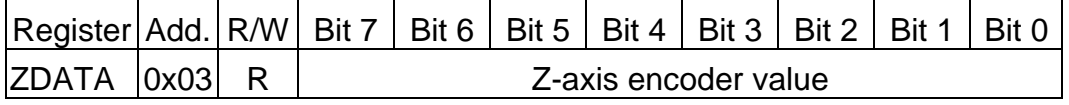

ZDATA : the Z-axis encoder counter value can be read out from this register. The low byte value of 16 bits encoder counter can be read out when set

/SEL=0 (ZCTRL register), the high byte can be read out when set /SEL=1 (ZCTRL register).

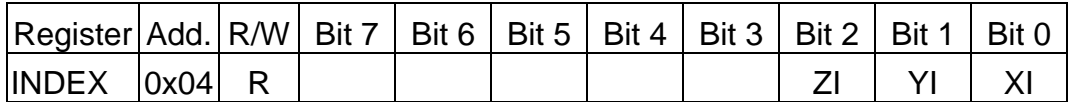

The index input C+/C- can read out from this register. These bits are active high.

XI : indicate the index of X-axis (C+/C- input).

YI : indicate the index of Y-axis (C+/C- input).

ZI : indicate the index of Z-axis (C+/C- input).

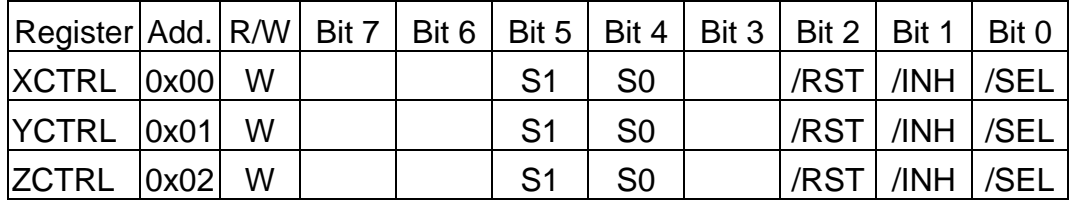

The XCTRL,YCTRL and ZCTRL register are control registers for X-axis, Yaxis, Z-axis respectively.

**/RST** : reset counter to zero

- **/INH** : inhibit the counter data latch. This bit must be set 0 before read out the counter value to inhibit the counter data latch to DATA registers.
- **/SEL** : to select low byte or high byte for reading the counter value.
	- 0 : low byte
	- 1 : high byte

**S1, S0** : to select counting mode

**00** : quadrant counting mode

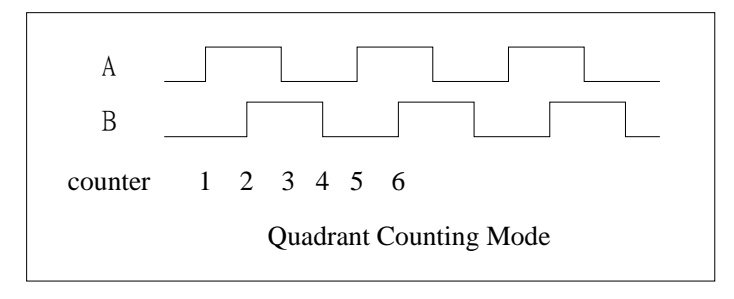

Fig(2) Quadrant counting mode

**01** : CW/CCW counting mode

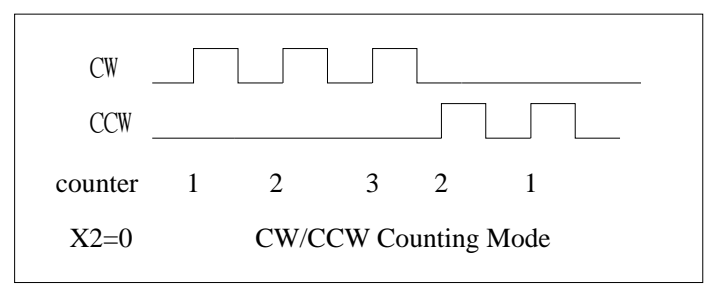

Fig(3) CW/CCW counting mode

**10** : Pulse/Direction counting mode

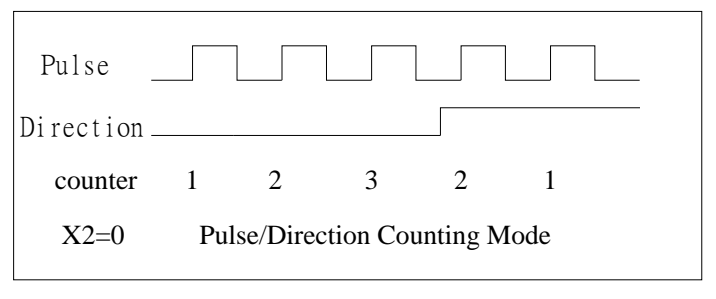

Fig(4) Pulse/Direction counting mode

Example: assign counting mode

x\_mode=y\_mode=z\_mode=0x00; card[cardNo].ctrl1 =  $0x07$  | x mode; card[cardNo].ctrl2 =  $0x07$  | y\_mode; card[cardNo].ctrl $3 = 0 \times 07$  | z mode; outportb(card[cardNo].base + WR1, card[cardNo].ctrl1); outportb(card[cardNo].base + WR2, card[cardNo].ctrl2); outportb(card[cardNo].base + WR3, card[cardNo].ctrl3);

Example: read X-axis encoder value

card[cardNo].ctrl1  $&=$  0xFC; //1111 1100 low byte outportb(card[cardNo].base + WR1, card[cardNo].ctrl1); value = inportb(card[cardNo].base + RD1); card[cardNo].ctrl1  $= 0x01$ ; //0000 0001 high byte outportb(card[cardNo].base + WR1, card[cardNo].ctrl1); value += inportb(card[cardNo].base + RD1)\*256; card[cardNo].ctrl1 |= 0x03; //0000 0011 outportb(card[cardNo].base + WR1, card[cardNo].ctrl1);

### **1.3 LED Indicator**

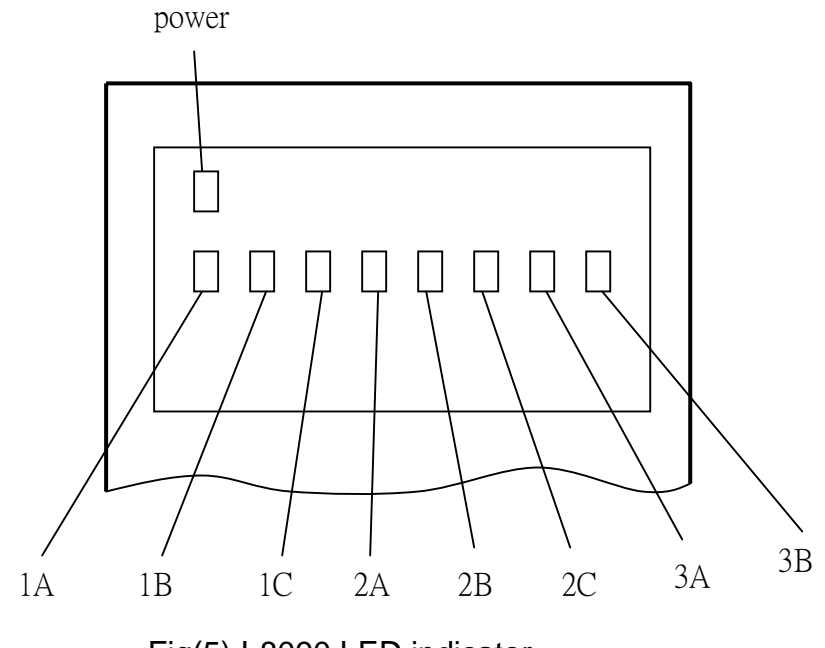

Fig(5) I-8090 LED indicator

Where

- 1A, 1B, 1C indicate X-axis's 1A+/1A-, 1B+/1B-, 1C+/1C- signal input.
- 2A, 2B, 2C indicate Y-axis's 2A+/2A-, 2B+/2B-, 2C+/2C- signal input.
- 3A, 3B, indicate Z-axis's 3A+/3A-, 3B+/3B- signal input.

### **1.4 Connection**

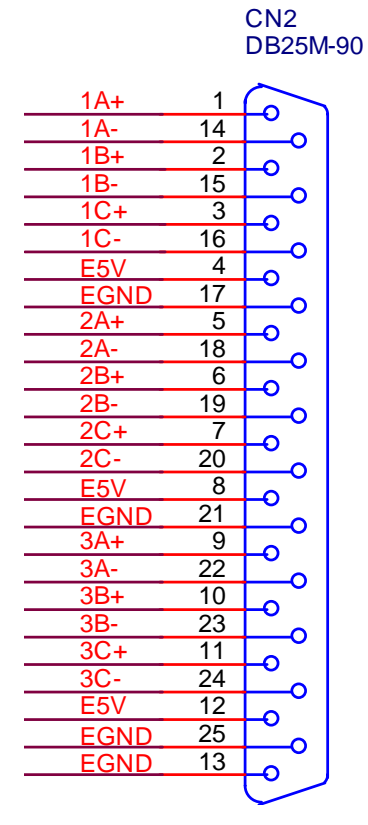

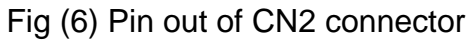

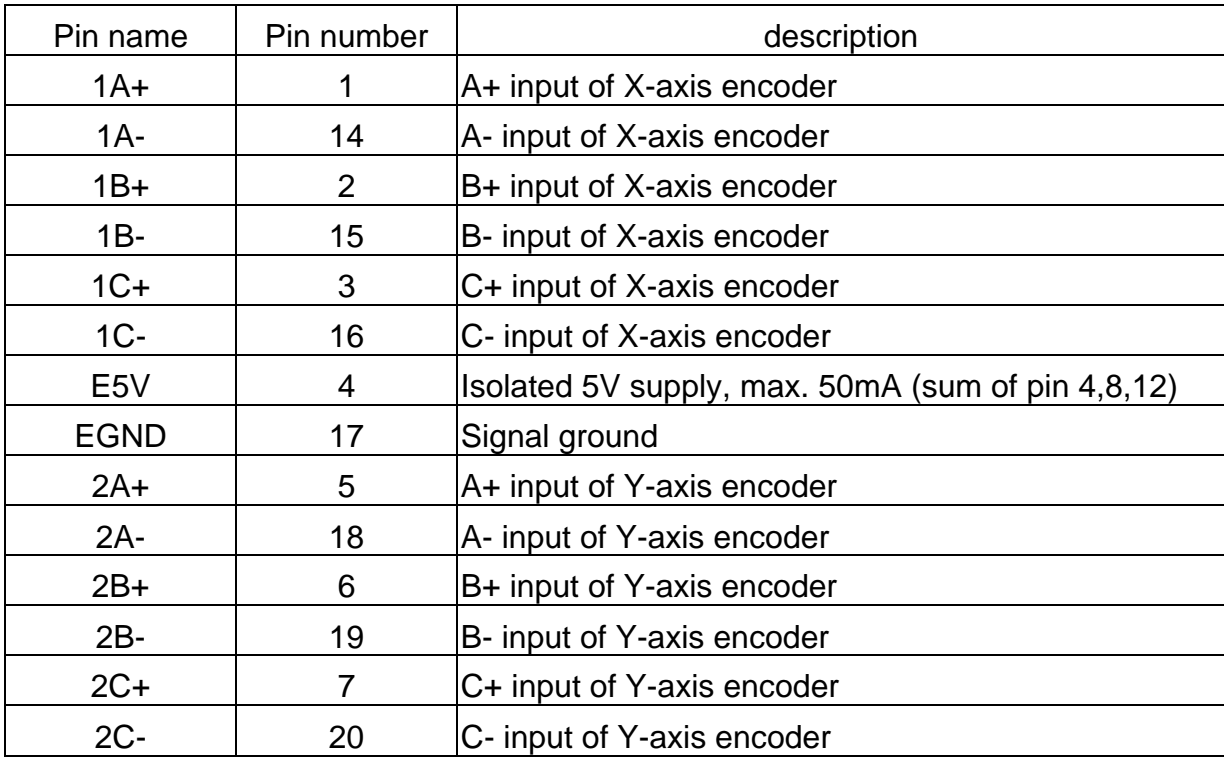

Table of CN2 connector

http://www.icpdas.com 1-9 1-9

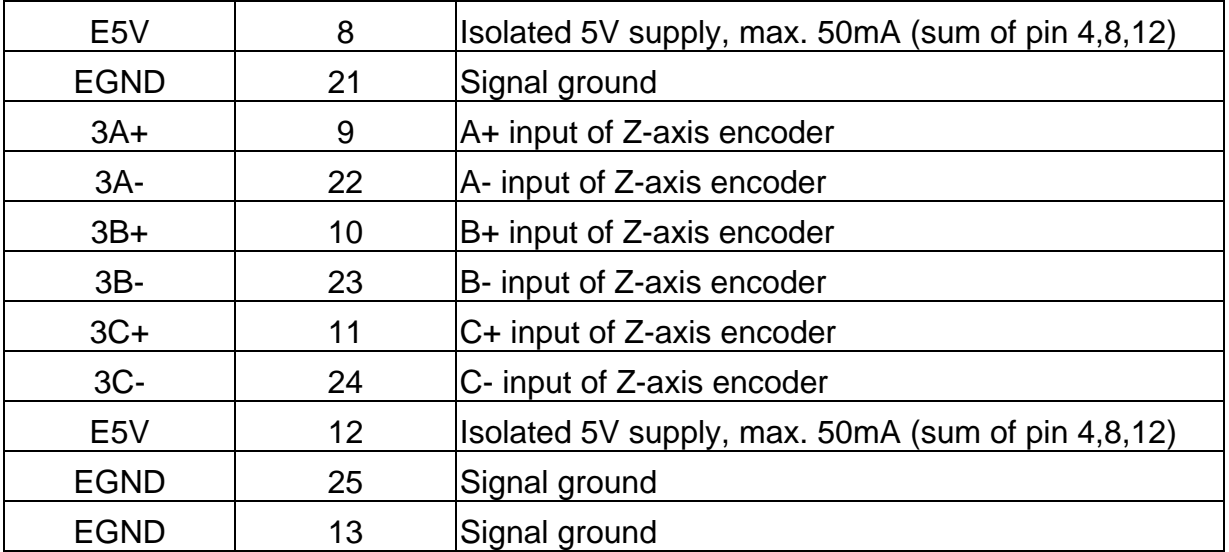

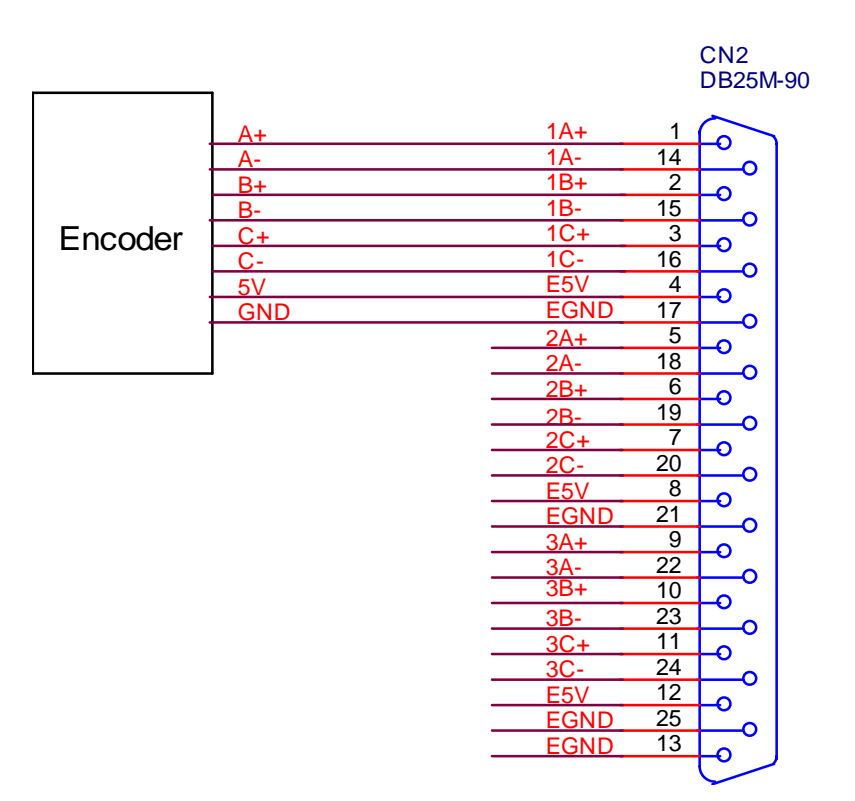

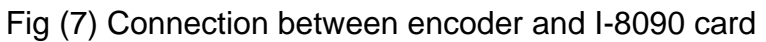

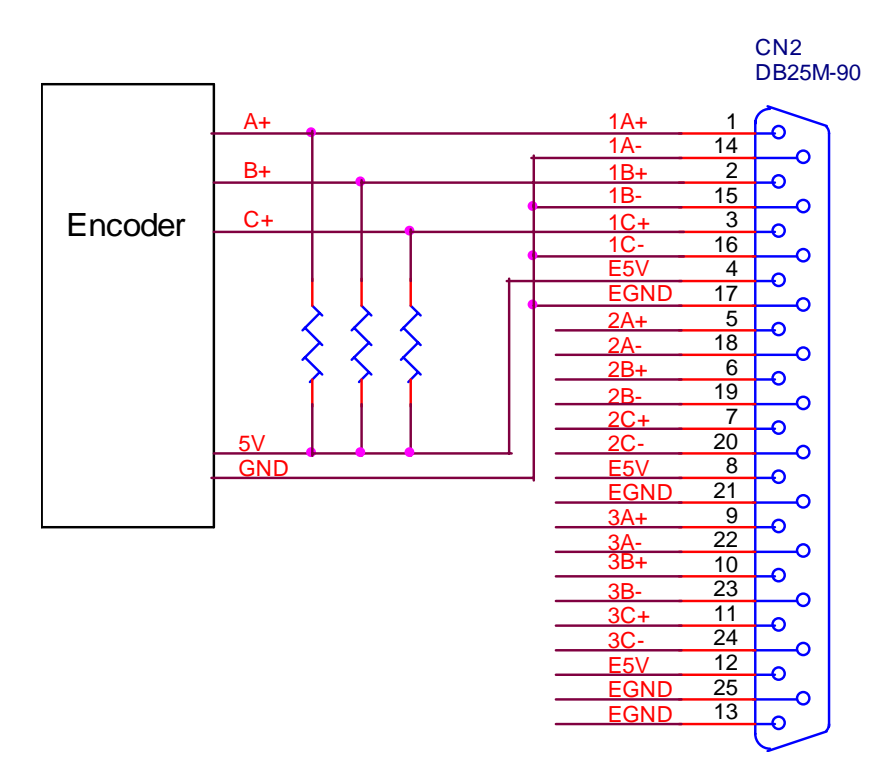

Fig (8) Connection between open collecter type encoder and I-8090 card

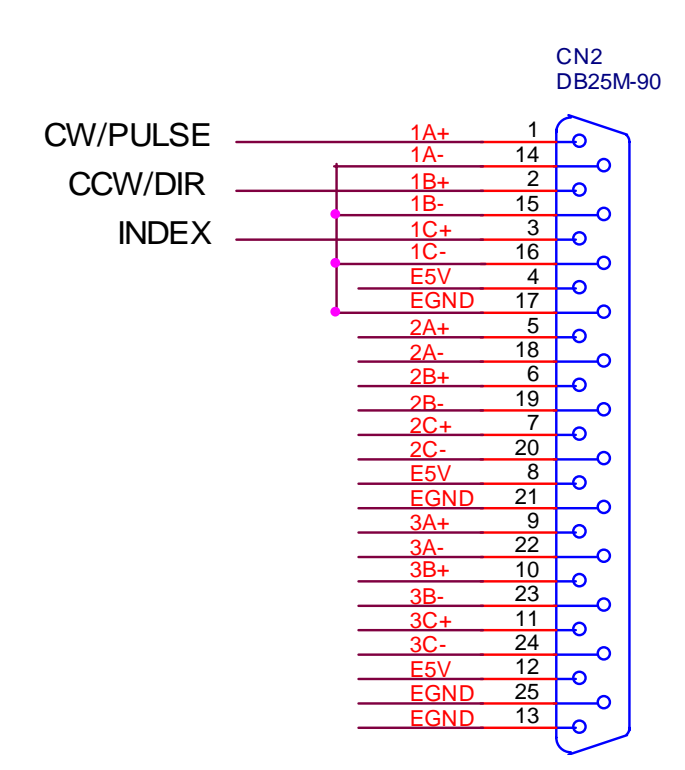

Fig (9) The connection for CW/CCW or Pulse/Direction counting mode

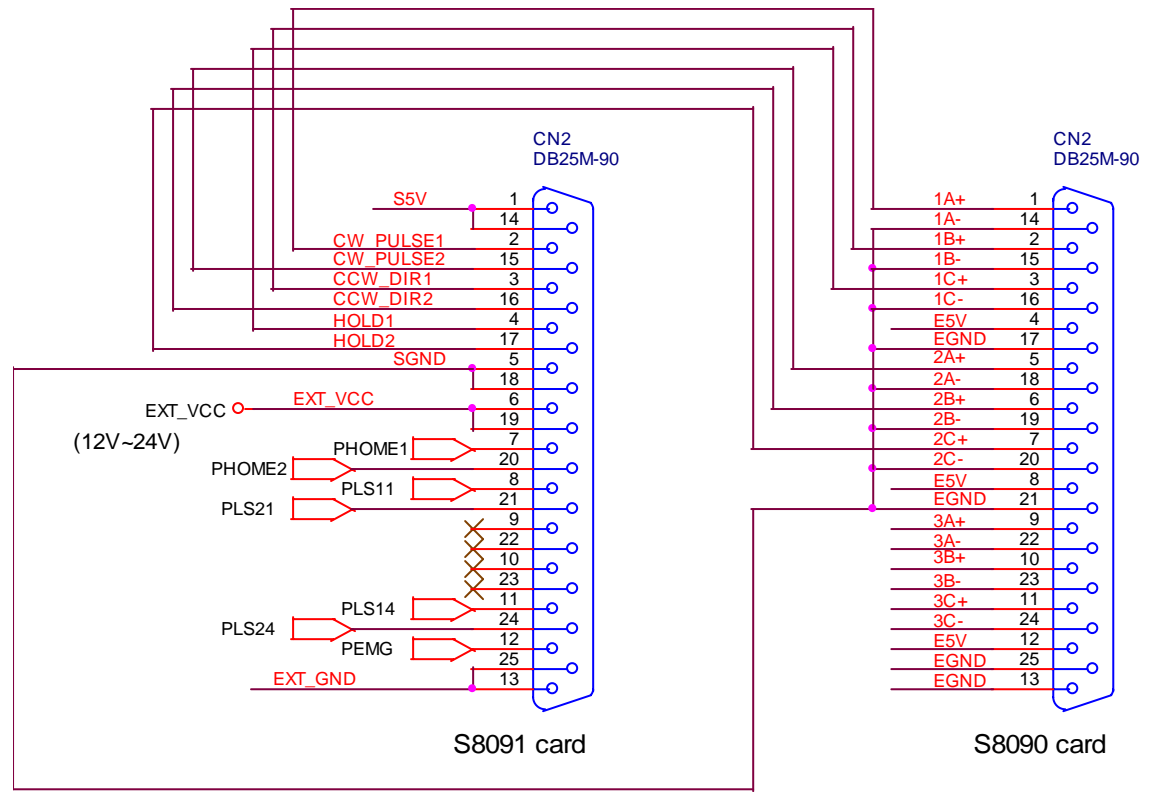

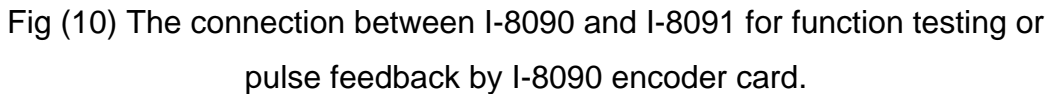

# **2. Software \_**

User's applications could be compiled under DOS Turbo/Borland C/C++ environment. It should be include i8090.h and i8090.LIB to compile the target execution file. The execution files can be downloaded under I-8000 main system (execute 7188x.exe), and then run the target execution file as under PC system. About the I-8000's resource or environment, please refer to the manual of I-8000 system or its software programming guide.

The following section will introduce the I-8090's functions and examples.

### **2.1 constants and functions**

#### **Constants**

#define YES 1 #define NO 0 #define  $ON \t1$ #define OFF 0

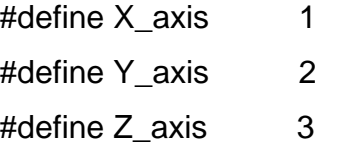

#define ENC\_QUADRANT 0x00 #define ENC\_CW\_CCW 0x10 #define ENC\_PULSE\_DIR 0x20

#### **Functions**

#### **(1) unsigned char i8090\_REGISTRATION(unsigned char cardNo,**

#### **unsigned int address)**

In order to distinguish more than one I-8090 card in I-8000 platform, the I-8090 cards should be registrated before using it. This command will assign a card number="cardNo" to I-8090 card address="address" . If there is not I-8090 at the given address, this command will return "NO".

cardNo: 0~19, assign the address as which card.

address: hardware address which defined at chapter 1.1

Return: "YES" : registration successful

"NO" : registration failure.

Example: This example will assign I-8090 card address=0x080 as CARD1 (1). Then initial the I-8090 card and reset X,Y,Z axis encoder counter value to 0.

```
#define CARD1 1
```
…

i8090\_REGISTRATION(CARD1, 0x080); i8090\_INIT\_CARD(CARD1, ENC\_QUADRANT, ENC\_QUADRANT, ENC\_QUADRANT); i8090\_RESET\_ENCODER(CARD1, X\_axis); i8090\_RESET\_ENCODER(CARD1, Y\_axis); i8090\_RESET\_ENCODER(CARD1, Z\_axis);

**(2) void i8090\_INIT\_CARD(unsigned char cardNo,** 

 **unsigned char x\_mode, unsigned char y\_mode, unsigned char z\_mode)** 

This command will reset all three axis's counter value of "cardNo" card, and assign its counting mode. The counting mode (S1,S0) has been explained in registers XCTRL, YCTRL, ZCTRL.

cardNo: 0~19, select which card.

x mode, y mode, z mode: select the counting mode.

0x00 : quadrant counting mode

0x10 : CW/CCW counting mode

0x20 : Pulse/Direction counting mode

Example:

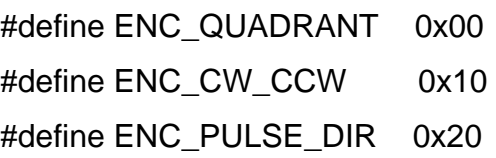

http://www.icpdas.com 1-14 1-14 ICPDAS

## i8090\_INIT\_CARD(CARD1, ENC\_QUADRANT, ENC\_QUADRANT, ENC\_QUADRANT);

## **(3) unsigned int i8090\_GET\_ENCODER(unsigned char cardNo, unsigned char axis)**

This command will return the counter value of the selected "axis" and "cardNo".

cardNo: 0~19, select which card.

axis : select which axis.

1 : X-axis

- 2 : Y-axis
- 3 : Z-axis

return : a 16 bits unsigned integer value.

### **(4) void i8090\_RESET\_ENCODER(unsigned char cardNo, unsigned char axis)**

This command will reset the counter value of the selected "axis" and "cardNo".

cardNo: 0~19, select which card.

axis : select which axis.

- 1 : X-axis
- 2 : Y-axis
- 3 : Z-axis

#### **(5) unsigned char i8090\_GET\_INDEX(unsigned char cardNo)**

It will return the "INDEX" register's value of the selected "cardNo" card. cardNo: 0~19, select which card.

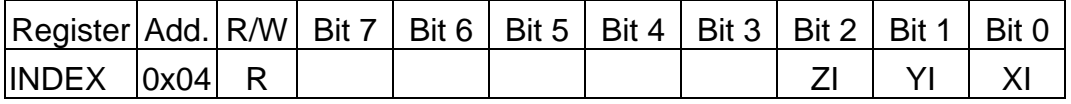

The index input C+/C- can read out from this register. These bits are active high.

XI : indicate the index of X-axis.

- YI : indicate the index of Y-axis.
- ZI : indicate the index of Z-axis.

#### **32 bits encoder counts command sets**

#### **(6) void i8090\_ENCODER32\_ISR(unsigned char cardNo)**

- **(7) void i8090\_RESET\_ENCODER32(unsigned char cardNo, unsigned char axis)**
- **(8) long i8090\_GET\_ENCODER32(unsigned char cardNo, unsigned char axis)**

cardNo: 0~19, select which card.

axis : select which axis.

1 : X-axis

- 2 : Y-axis
- 3 : Z-axis

The above three commands provided a software method to get 32 bits encoder counts.

The **i8090\_ENCODER32\_ISR(unsigned char cardNo)** command calculates the difference pulse between present and last time, and then add this difference into a *"long type"* variable. According to this idea, so, the **i8090\_ENCODER32\_ISR()** command should be executed periodically in 2~10ms by timer interrupt or manually call it.

The **i8090\_RESET\_ENCODER32((unsigned char cardNo, unsigned char axis)** command can reset the *"long type"* variable to zero.

The **long i8090\_GET\_ENCODER32(unsigned char cardNo, unsigned char axis)** command can return the value of the *"long type"* variable.

### **2.2 examples**

#### **2.2.1 Detect I-8090 card**

```
//--------------------------------------------------- 
// detect i8090,i8091,i8092 card 
//--------------------------------------------------- 
#include "8000.h" 
#include "i8090.h" 
#define i8090 0x0d 
#define i8091 0x0e 
#define i8092 0x0f 
#define NOCARD 0x00 
#define MAX_SLOT_NO 8 
unsigned int PortAddress[8]={0x080, 0x0a0, 0x0c0, 0x0e0, 0x140, 0x160,
0x180, 0x1a0}; 
//--------------------------------------------------- 
void main () 
{ 
unsigned char slot,temp; 
  for (slot=0; slot<MAX_SLOT_NO; slot++) 
  { 
   temp=inportb(PortAddress[slot]); 
   switch (temp) 
   { 
     case i8090: //i8090 3-axis encoder card 
         Print("Slot %d = i8090 \hbox{h}", SlotNum);
          return i8090; 
     case i8091: //i8091 2-axis stepping card 
         Print("Slot %d = i8091\r\n",SlotNum); 
         return i8091; 
     case i8092: //i8092 
         Print("Slot %d = i8092\r\n",SlotNum);
```
http://www.icpdas.com 1-17 1-17 ICPDAS

```
 return i8092; 
     default: 
          Print("Slot %d = No Card\r\n",SlotNum); 
           return NOCARD; 
    }; 
    Delay(500); 
  }; 
}
```
#### **2.2.2 Start to use I-8090 card**

```
#define CARD1 1
 if (i8090_REGISTRATION(CARD1, PortAddress[0])==YES) 
 { 
    i8090_INIT_CARD(CARD1, ENC_QUADRANT, ENC_QUADRANT, 
                       ENC_QUADRANT); 
   i8090_RESET_ENCODER(CARD1, X_axis);
   i8090_RESET_ENCODER(CARD1, Y_axis);
   i8090_RESET_ENCODER(CARD1, Z_axis);
 } 
 else 
 { 
    Print(" Not found I-8090 card in slot 0!"); 
    return;
```

```
 }
```
#### **2.2.3 Get X, Y, Z-axis encoder counter's value**

```
unsigned int i8090_GET_ENCODER(unsigned char cardNo, unsigned char
axis) 
{ 
unsigned int value; 
  switch (axis) 
  { 
    case X_axis:
```

```
http://www.icpdas.com 1-18 1-18 ICPDAS
```

```
card[cardNo].ctrl1 &= 0xFC; //1111 1100 low byte
 outportb(card[cardNo].base + WR1, card[cardNo].ctrl1); 
value = inportb(card[cardNo].base + RD1);
```
card $[cardNo].ctrl1$  = 0x01; //0000 0001 high byte outportb(card[cardNo].base + WR1, card[cardNo].ctrl1); value += inportb(card[cardNo].base + RD1)\*256;

 card[cardNo].ctrl1 |= 0x03; //0000 0011 outportb(card[cardNo].base + WR1, card[cardNo].ctrl1); break;

case Y\_axis:

card[cardNo].ctrl $2$  &= 0xFC; //1111 1100 low byte outportb(card[cardNo].base + WR2, card[cardNo].ctrl2); value = inportb(card[cardNo].base + RD2);

card[cardNo].ctrl $2$  = 0x01; //0000 0001 high byte outportb(card[cardNo].base + WR2, card[cardNo].ctrl2); value  $+=$  inportb(card[cardNo].base  $+$  RD2)\*256;

 card[cardNo].ctrl2 |= 0x03; //0000 0011 outportb(card[cardNo].base + WR2, card[cardNo].ctrl2); break;

case Z\_axis:

card[cardNo].ctrl $3$  &= 0xFC; //1111 1100 low byte outportb(card[cardNo].base + WR3, card[cardNo].ctrl3); value = inportb(card[cardNo].base + RD3);

```
card[cardNo].ctrl3 = 0x01; //0000 0001 high byte
 outportb(card[cardNo].base + WR3, card[cardNo].ctrl3); 
value += inportb(card[cardNo].base + RD3)*256;
```

```
 card[cardNo].ctrl3 |= 0x03; //0000 0011 
outportb(card[cardNo].base + WR3, card[cardNo].ctrl3);
```

```
http://www.icpdas.com  1-19 1-19 ICPDAS
```

```
 break; 
     default : break; 
   } 
   return value; 
}
```
#### **2.2.4 Software 32 bits encoder counter programming**

```
//--------------------------------------------------------------------
```
// demo1.cpp for I-8090 card

// This program demostrates the software 32 bits encoder method by

// void i8090\_ENCODER32\_ISR(unsigned char cardNo);

```
// void i8090_RESET_ENCODER32(unsigned char cardNo, unsigned char 
axis);
```
// long i8090 GET ENCODER32(unsigned char cardNo, unsigned char axis);

```
//--------------------------------------------------------------------
```
// v1.0 4/7/2001

```
//
```
//--------------------------------------------------------------------

#include <dos.h>

#include <math.h>

#include "8000.h"

#include "i8090.h"

#define i8090 0x0d #define i8091 0x0e #define i8092 0x0f #define NOCARD 0x00

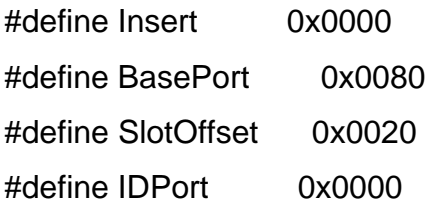

#define CARD1 1 #define CARD2 2 #define MAX\_SLOT\_NO 8 unsigned int PortAddress[8]={0x080, 0x0a0, 0x0c0, 0x0e0, 0x140, 0x160, 0x180, 0x1a0}; //------------------------------------------------------------------- long x\_value; long y\_value; long z\_value; unsigned char index; unsigned char x\_index; unsigned char y\_index; unsigned char z\_index; unsigned char i8090Slot; //-------------------------------------------------------------------- //------------------------------------------------------------------- void ShowLedValue(long value,unsigned char axis) { long j; unsigned char negative value; if (value<0) negative\_value=1; else negative value=0; value=labs(value); j=value-10\*(value/10); if (negative\_value) Show5DigitLedWithDot(0x05, j); else Show5DigitLed(0x05, j); value=value/10; j=value-10\*(value/10); http://www.icpdas.com 1-21 1-21 ICPDAS

```
 Show5DigitLed(0x04, j); 
  value=value/10; 
  j=value-10*(value/10); 
  if (axis==Z_axis) Show5DigitLedWithDot(0x03, j); 
  else Show5DigitLed(0x03, j); 
  value=value/10; 
  j=value-10*(value/10); 
  if (axis==Y_axis) Show5DigitLedWithDot(0x02, j); 
  else Show5DigitLed(0x02, j); 
  value=value/10; 
  j=value-10*(value/10); 
  if (axis==X_axis) Show5DigitLedWithDot(0x01, j); 
  else Show5DigitLed(0x01, j); 
} 
//--------------------------------------------------- 
void ShowCardName(unsigned char SlotNum) 
{ 
unsigned char temp; 
  Show5DigitLed(0x05, SlotNum); 
  temp=inportb(PortAddress[SlotNum]); 
  switch (temp) 
  { 
    case i8090: //i8090 3-axis encoder card 
           Show5DigitLedSeg (0x01, 0x7F); 
           Show5DigitLedSeg (0x02, 0x7E); 
           Show5DigitLedSeg (0x03, 0x7B); 
           Show5DigitLedSeg (0x04, 0x7E); 
           break; 
    case i8091: //i8091 2-axis stepping card 
           Show5DigitLedSeg (0x01, 0x7F); 
           Show5DigitLedSeg (0x02, 0x7E); 
           Show5DigitLedSeg (0x03, 0x7B); 
           Show5DigitLedSeg (0x04, 0x30);
```

```
 break; 
       default: 
             Show5DigitLedSeg (0x01, 0x01); 
             Show5DigitLedSeg (0x02, 0x01); 
             Show5DigitLedSeg (0x03, 0x01); 
             Show5DigitLedSeg (0x04, 0x01); 
             break; 
     };
  } 
  //--------------------------------------------------- 
  unsigned char CardSearch(unsigned char SlotNum) 
  { 
  unsigned char temp; 
     temp=inportb(PortAddress[SlotNum]); 
     ShowCardName(SlotNum); 
     switch (temp) 
     { 
       case i8090: //i8090 3-axis encoder card 
            Print("Slot %d = i8090 \r{n}", SlotNum);
             return i8090; 
       case i8091: //i8091 2-axis stepping card 
            Print("Slot %d = i8091\r\n", SlotNum);
             return i8091; 
       default: 
         Print("Slot %d = No Card\r\n", SlotNum);
             return NOCARD; 
     };
  } 
  //--------------------------------------------------------------------------------- 
  void main () 
  { 
  unsigned char j; 
http://www.icpdas.com 1-23 ICPDAS
```

```
int key,ShowAxis; 
    i8090Slot=99; 
    for (j=0; j<MAX_SLOT_NO; j++)
    { 
     if (CardSearch(j)==i8090) i8090Slot=j; 
     Delay(500); 
    }; 
    if (i8090Slot==99) 
    { 
    Print("Not found i8090 card in 8 slot!\r\n");
     return; 
    } 
    i8090_REGISTRATION(CARD1, PortAddress[i8090Slot]); 
    i8090_INIT_CARD(CARD1, ENC_QUADRANT, ENC_QUADRANT,
  ENC_QUADRANT); 
    i8090_RESET_ENCODER(CARD1, X_axis); 
   i8090_RESET_ENCODER(CARD1, Y_axis);
   i8090_RESET_ENCODER(CARD1, Z_axis);
    i8090_RESET_ENCODER32(CARD1, X_axis); 
   i8090_RESET_ENCODER32(CARD1, Y_axis);
   i8090_RESET_ENCODER32(CARD1, Z_axis);
    Print("-----------------------------------------------------------------------\r\n"); 
   Print(" i8090 DEMO1 program demo1.PRJ, demo1.cpp, i8090.lib 
  \r\n"); 
   Print(" 32 bits encoder demostration \forallr\foralln");
    Print("-----------------------------------------------------------------------\r\n"); 
   Print("Press any key to stop...\r\n");
    ClearSystemKey(); 
   ShowAxis=0:
    do 
http://www.icpdas.com 1-24 1-24 ICPDAS
```
#### {

Delay(5); //delay 5ms

//---------------------------------------------------

// i8090\_ENCODER32\_ISR(CARD1) should be called in 2~10ms

```
 // or call it by a timer interrupt service routine by 2~10ms
```
//---------------------------------------------------

i8090\_ENCODER32\_ISR(CARD1);

```
 //---------------------------------------------------
```
 x\_value = i8090\_GET\_ENCODER32(CARD1, X\_axis); y\_value = i8090\_GET\_ENCODER32(CARD1, Y\_axis); z\_value = i8090\_GET\_ENCODER32(CARD1, Z\_axis);  $index = i8090_GETT/NDEX(CARD1);$  $x$ \_index = index & 0x01;  $y \text{ index} = (\text{index } \& 0x02) >> 1;$ z index = (index  $& 0x04$ ) >> 2; if (IsSystemKey()) { key=GetSystemKey(); ClearSystemKey(); switch (key) { case SKEY\_DOWN: ShowAxis++; if (ShowAxis>2) ShowAxis=0; break; case SKEY\_UP: ShowAxis--; if (ShowAxis<0) ShowAxis=2; break;

```
 }; 
 }
```

```
 switch (ShowAxis) 
   { 
     case 0: ShowLedValue(x_value,X_axis); break; 
     case 1: ShowLedValue(y_value,Y_axis); break; 
    case 2: ShowLedValue(z_value,Z_axis); break;
   }; 
   if (x_index) LedRunOff(); else LedRunOn(); 
   if (y_index) LedCommOff(); else LedCommOn(); 
   if (z_index) LedBattOff(); else LedBattOn(); 
 } while (!Kbhit());
```
}